## **Procedimento para cadastramento de usuário externo do SEI para pessoas externas à UFU.**

- 1. Acesse o link: <http://www.ufu.br/sei>
- 2. Clique no ícone: "**Peticionamento (Usuário Externo)**".

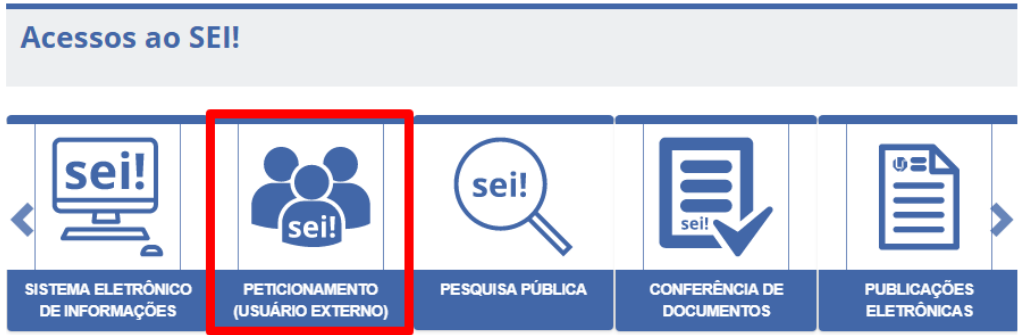

3. Clique em "**Clique aqui se você ainda não está cadastrado**".

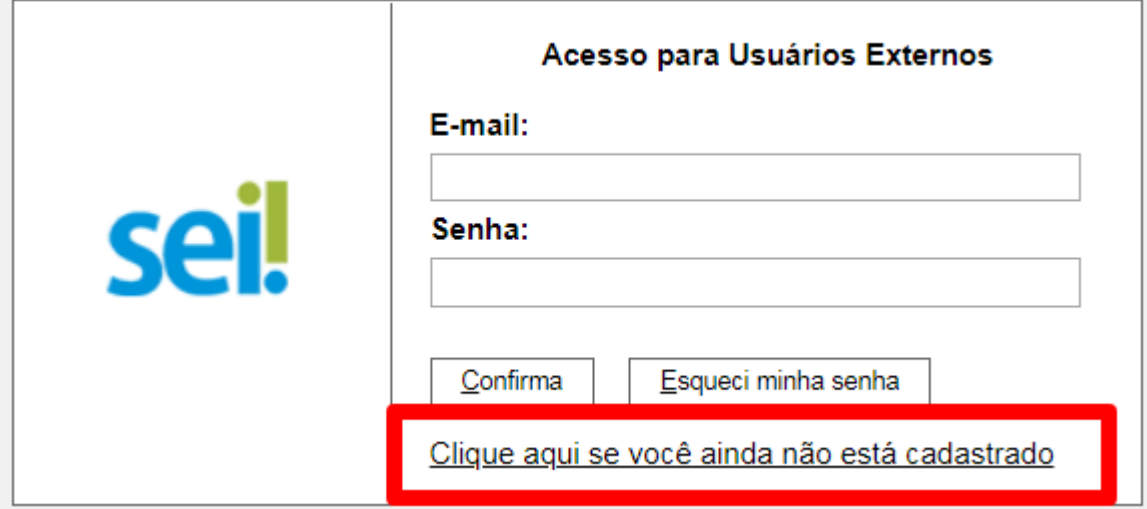

**4.** Clique em **"Clique aqui para continuar".**

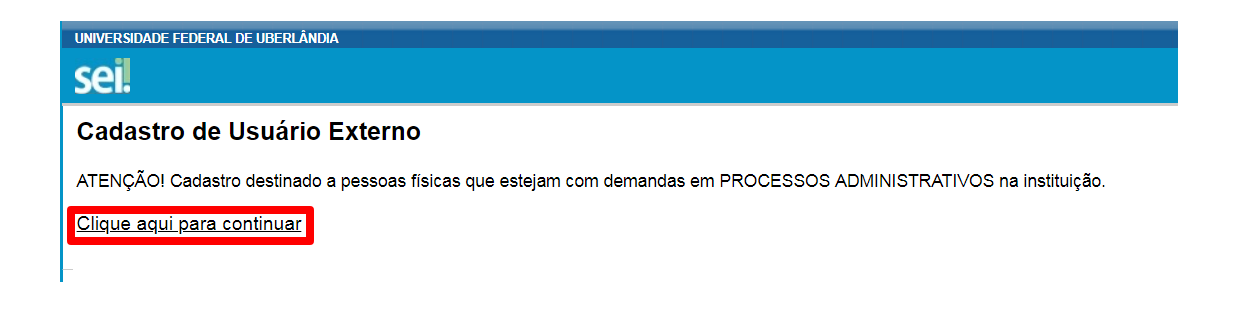

5. Preencha todos os dados do formulário da página que segue, preencha o código da imagem e clique em enviar.

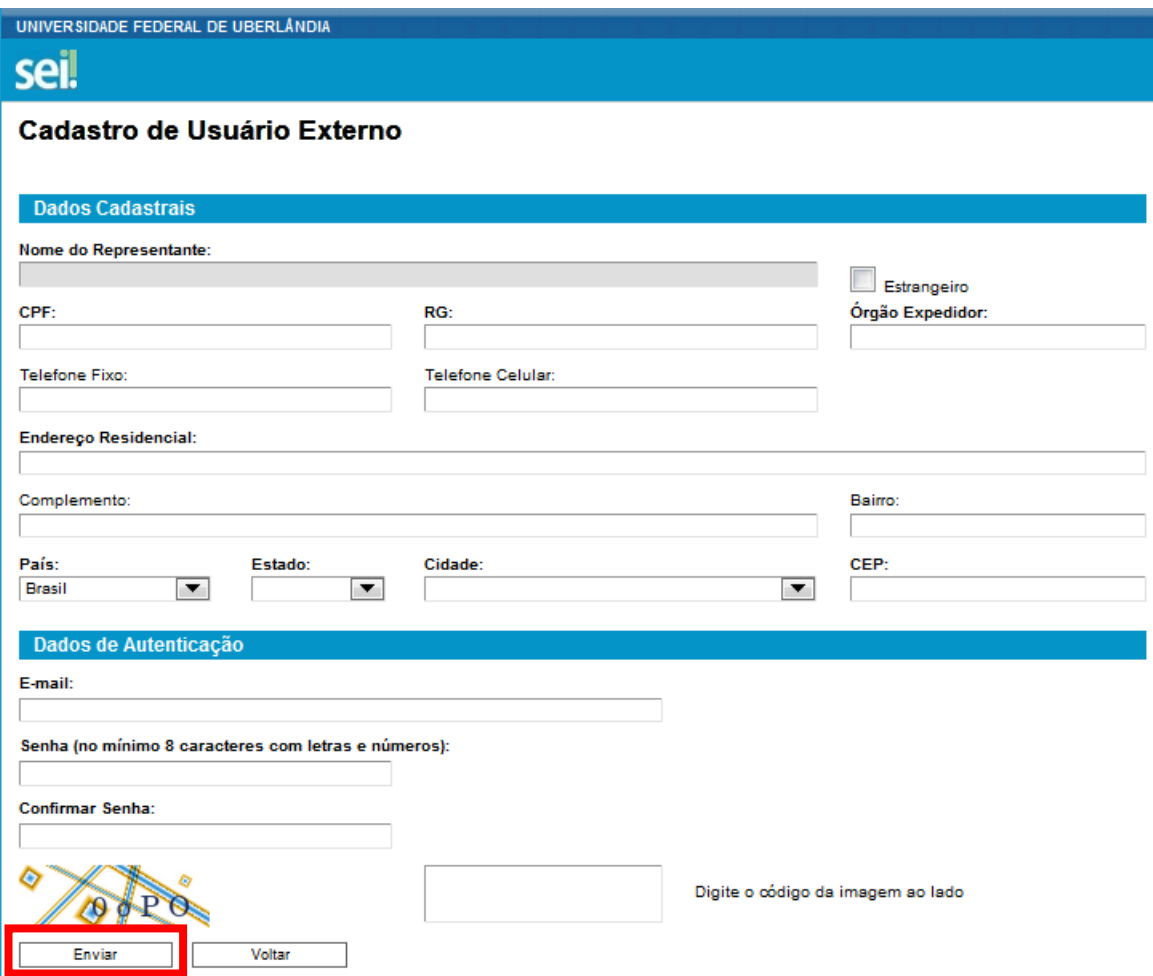

- 6. Será exibida uma caixa de diálogo informando que as orientações para a conclusão do cadastro foram encaminhadas para o seu e-mail.
- *7.* Acesse o e-mail informado no preenchimento do cadastro e siga as orientações recebidas.

*As orientações basicamente serão:*

*Para aprovação de seu cadastro é necessário enviar para o email* [usuarioexterno@ufu.br](mailto:usuarioexterno@ufu.br) *os seguintes documentos digitalizados:*

- *a) Comprovante de Residência do titular. (Caso o comprovante de endereço não esteja no nome do titular, enviar comprovante de vínculo).*
- *b) RG e CPF ou de outro documento de identidade no qual conste CPF*

*No prazo estimado de 2 (dois) dias úteis após o (a) solicitante encaminhar o e-mail com a documentação solicitada (poderá ocorrer em tempo menor), o acesso será liberado e ele(a) receberá a seguinte mensagem:*

*Prezado (a) usuário (a),*

*O seu cadastro como Usuário Externo no Sistema Eletrônico de Informações (SEI-UFU) foi realizado com sucesso e o acesso já se encontra liberado.*

## *LEMBRE-SE:*

*Para efetuar login nessa modalidade (Usuário Externo) você deve acessar a Página << http://www.ufu.br/sei >> e clicar no ícone "sei! - PETICIONAMENTO (USUÁRIO EXTERNO)";*

*O seu ID constitui-se do seu email completo informado no preenchimento do cadastro e a senha também é a mesma cadastrada por você quando do preenchimento (caso tenha problemas com a senha, utilize a opção 'esqueci minha senha').* *RESPONDA A ESSE EMAIL APENAS em caso de dúvidas, estritamente quanto ao acesso (login) no Sistema.*

*Atenciosamente,*

*Setor de Protocolos - UFU*

*Equipe de liberação de acesso ao SEI como 'usuário externo'*